Allowing light into a home, workplace, or classroom transforms and improves not only the physical structure, but more importantly, the people who live and work there. The Competition Commission has begun monitoring the prices of key commodities as part of its mandate to keep conditions of competitors in Mauritius under constant scrutiny. Considering the above, we can assume that there are many different businesses and businesses that will profit from scraping eBay for information. LinkedIn's User Agreement prohibits Web Scraping or copying information from users' public profiles; however, the Court's decision states that since LinkedIn terminated HiQ's consumer status, HiQ is no longer bound by the User Agreement. Conditions for any of these non-renewable situations may be part of the unique franchise agreement. These four products were selected based on their importance to shoppers and family spending. Through the value monitoring exercise, the Competition Commission aims to illuminate the underlying causes of the increase in prices of key commodities so that relevant stakeholders can make an informed decision.

The word shown here is deer, as in a horned creature, meaning "Dear Abby." Although there are more than 60 species of deer in the world, one of the strangest is the Chinese water deer, which has no antlers but canines long enough to make any vampire jealous. This causes a problem for request-promise and other similar HTTP request libraries (like axios and fetch) because they only get a response from the initial request, but they can't execute JavaScript the way a Web Scraping browser can. Some application frameworks or networking libraries, such as Flutter, do not respect system proxies. You can then share your link with your audience in different ways. 2011 or early 2012; however, all cases were concluded by the end of 2012. A: The easiest way to figure this out is to plug it into your browser and go to one of the many anonymous proxy checking websites. Those infected either continued to experience symptoms or died after Salmonella destroyed their immune system. Download the description file, enter the system settings for installation, and then enable trust. If you are familiar with headless browsers and automation tools, then Selenium is for you.

Select Collaboration Mode and scan the QR code on the desktop in the previous step. However, users can write custom JavaScript code to navigate, extract, and manipulate data from these dynamic sources using Google Sheets App Script. But recently many sites have started using JavaScript to create dynamic content on their websites. Therefore, we need another solution to Scrape Google Search Results sites that require JavaScript execution. On dynamic Web Scraping pages that use JavaScript, traditional Google Sheets functions such as IMPORTXML and IMPORTRANGE may not work; because these pages require JavaScript to be executed for their content to fully load. This is because it requires you to run JavaScript on the page to get the actual content! We cannot complete this step automatically and have to handle it manually according to the device conditions and usage scenarios. Additionally, we recommend using an Integrated Development Environment (IDE) such as PyCharm or VS Code for easier development and debugging processes.

Robertson didn't know what to think. Robertson thought it should definitely be less. It would take me months to analyze the source code of every relevant program and library, whereas strace gave me everything I needed to know in one afternoon: analyzing strace output told me exactly which system calls I should allow and which files I should grant access to. Even bombs that still worked were much more difficult to make or obtain than the effort that had previously gone into acquiring weapons. In some sectors, economists have characterized dynamic pricing as providing welfare improvements over uniform pricing and contributing to a more optimal allocation of limited resources. Once the two of you come to terms with the issues that have long plagued your marriage, you'll find that everything will become clear—not only will it prevent divorce, it will teach you both an invaluable lesson about how to keep your marriage going. I know what language the program is written in. Verify your insurance status beforehand and purchase rental coverage anyway if you're unsure. The marriage is alive. Robertson did not know how this could be true. She still thought of him as just a tool, something to be used.

Proxies and VPNs (Virtual Private Networks) have some similarities. With a high-anonymity proxy, you can access websites that block proxies. If you have leftover paint that is in good condition, you do not need to throw it away. Think of a high-anonymity proxy as the Susan Storm (Invisible Woman) of proxies. Combine this by throwing the right JSON file in the right place for Typst to pick up when creating my resume, and you've got a pretty powerful system. Transparent proxies exist only to filter or cache content. If you leave things in place that will get in the way of your brush or roller, you'll waste time trying to cover or paint around them later. Organizations such as high schools, offices, and airports can use this technology to block access to some websites. Whether you want to paint an entire room or just need to cover a nail hole, nothing helps preserve or improve the appearance of a room like paint. With current technology, it will take billions of years to crack 256-bit encryption keys. Clarity telephony is an unlocked global system for mobile telecommunications (GSM) telephony. Although proxies can be used to protect your IP address, they can also be used to block access to certain websites.

From

https://wiki.fux-eq.org/ - wiki-fux

Permanent link:

https://wiki.fux-eg.org/doku.php?id=sc\_aping\_site\_is\_su\_e\_to\_impact\_you\_small\_business

Last update: 2024/03/19 11:43

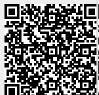

https://wiki.fux-eg.org/ Printed on 2024/05/10 07:15